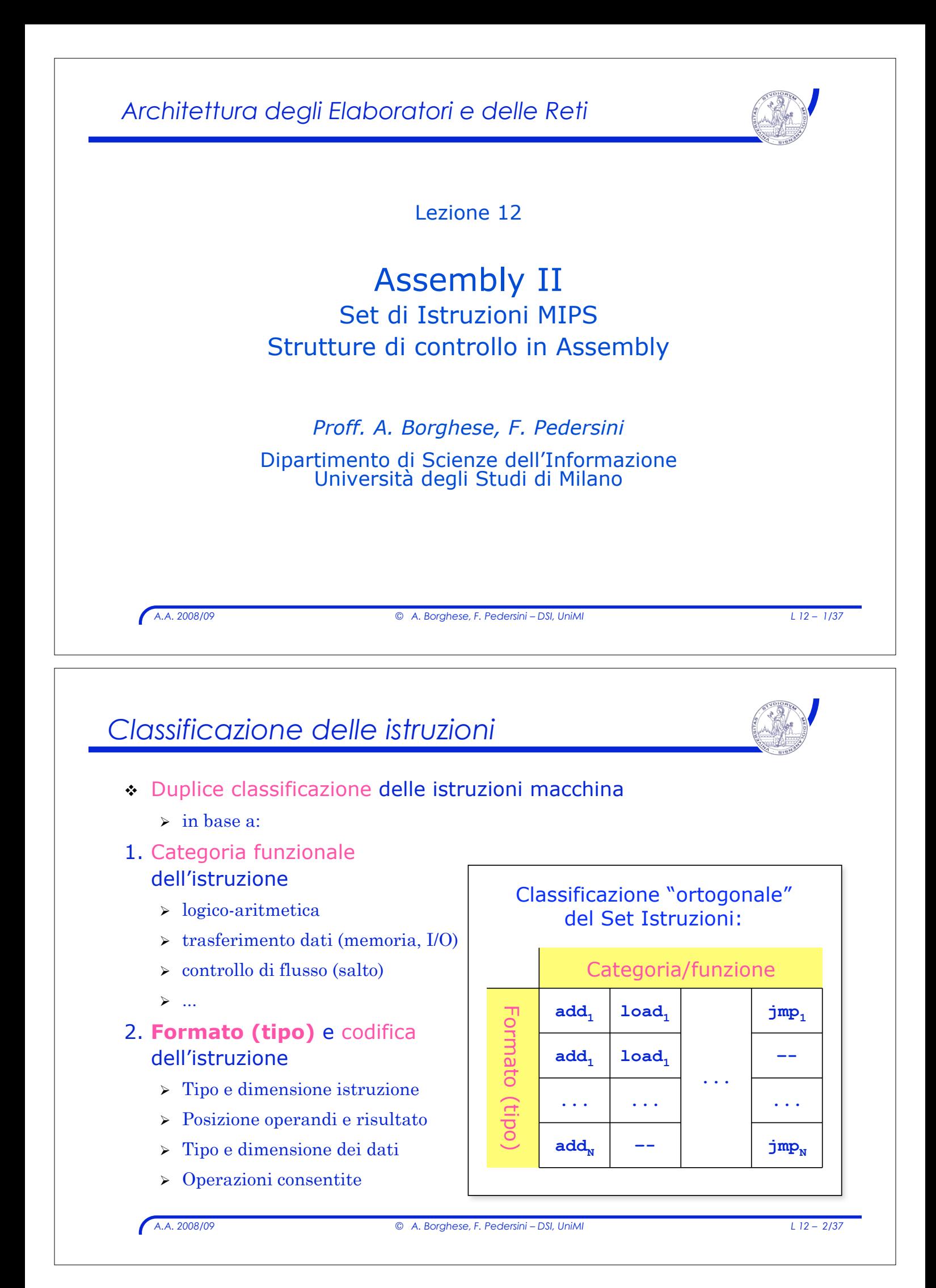

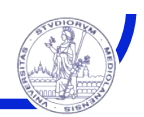

# *A.A. 2008/09 © A. Borghese, F. Pedersini – DSI, UniMI L 12 – 3/37* **Instruction Set Architecture MIPS:** ! Tutte le istruzioni MIPS hanno la stessa dimensione: **32 bit**  $\geq$  I 32 bit hanno un significato diverso a seconda del formato (o tipo) di istruzione ! La categoria di istruzione è riconosciuto in base al valore dei 6 bit più significativi: (6 bit: codice operativo - "*OPCODE"*) ! Le istruzioni MIPS sono di **3 tipi** (formati) " Tipo **R (register)** Istruzioni aritmetico-logiche " Tipo **I (immediate)** Istruzioni di accesso alla memoria o contenenti delle costanti " Tipo **J (jump)** Istruzioni di salto

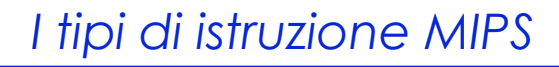

#### ! Categorie di istruzioni MIPS

- > Istruzioni aritmetico-logiche
- $\sum$  Istruzioni di trasferimento dati
- $\triangleright$  Istruzioni di salto

## *Istruzioni aritmetico-logiche*

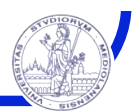

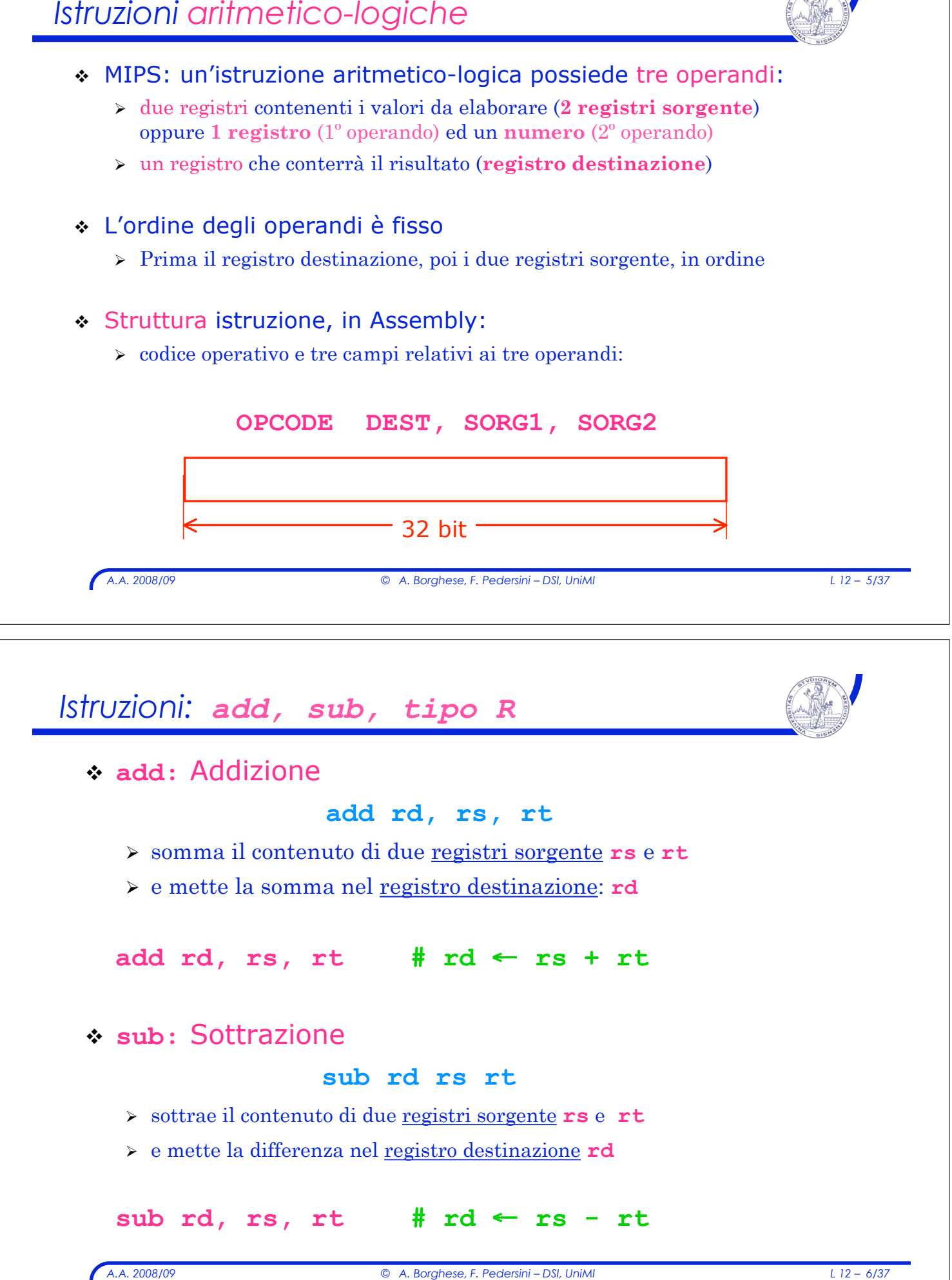

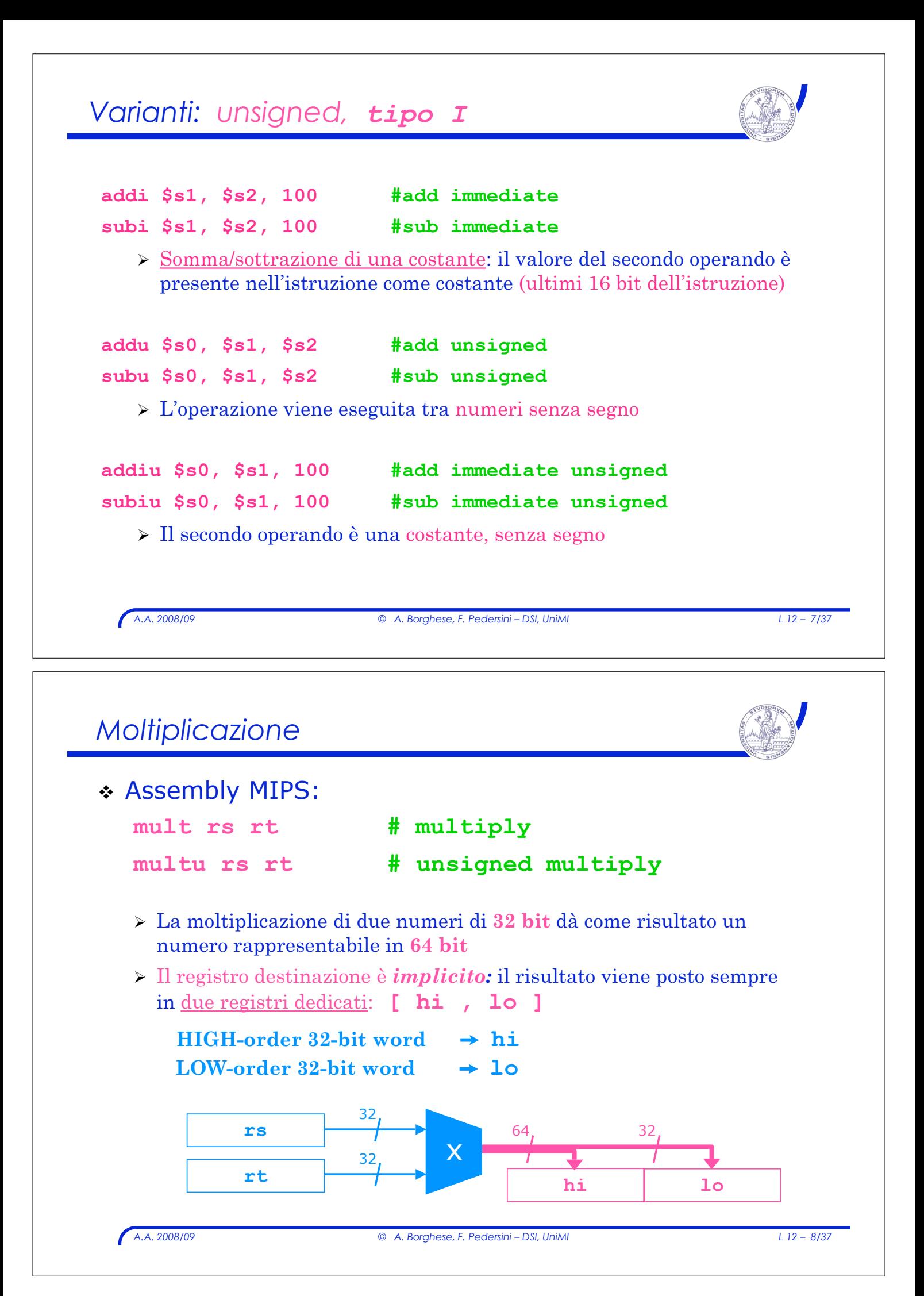

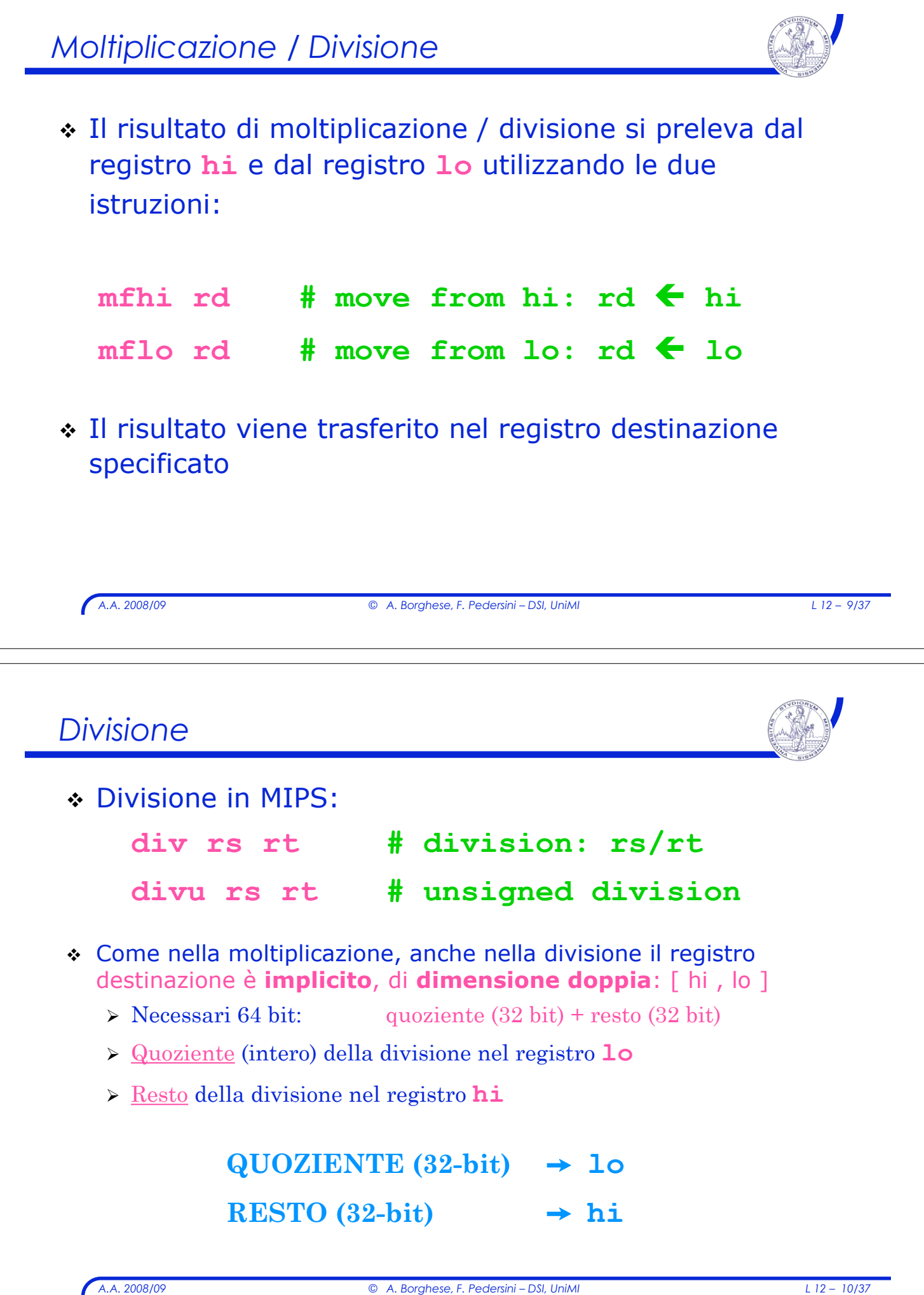

## *Pseudoistruzioni*

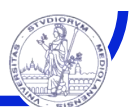

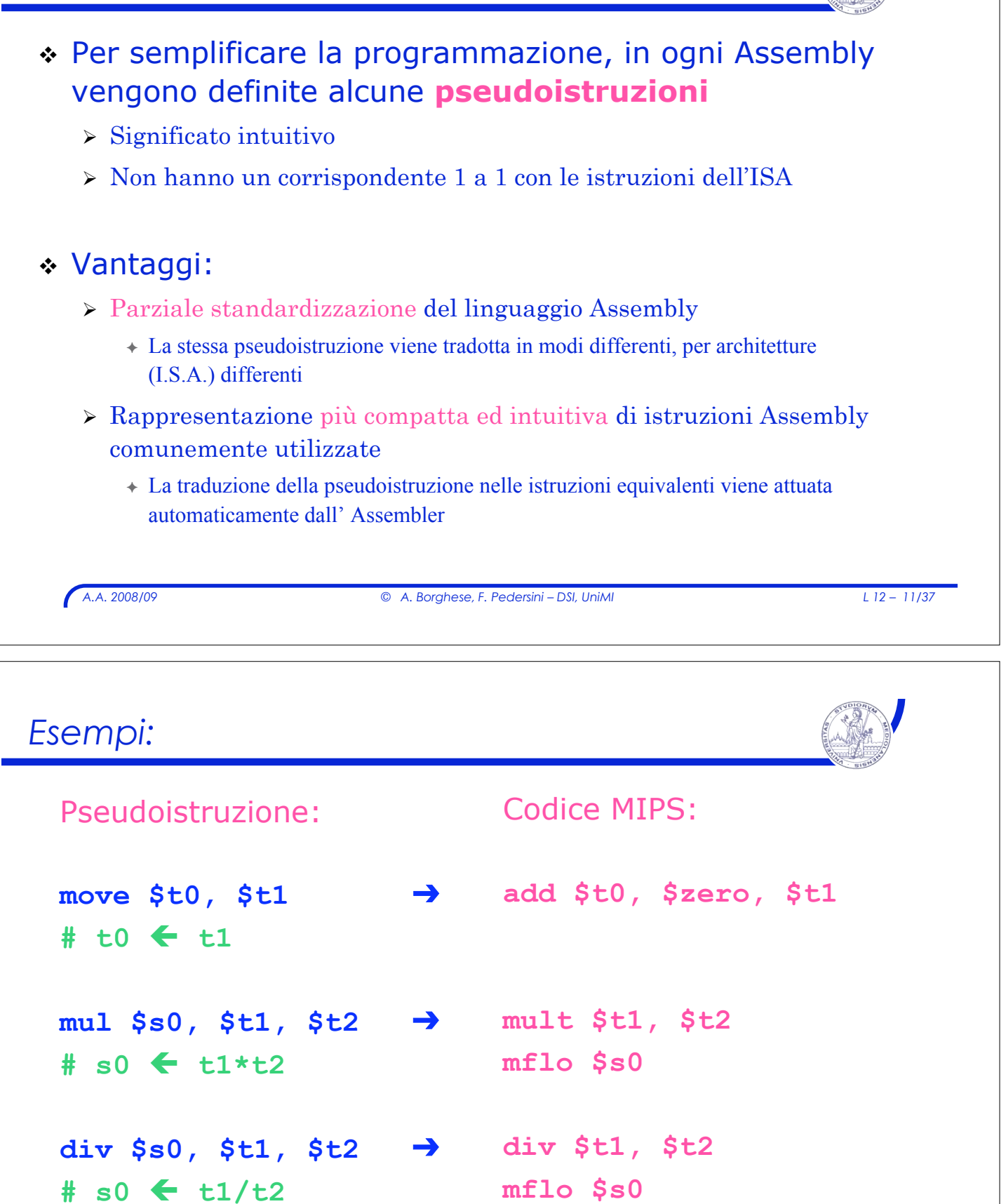

## *I tipi di istruzione*

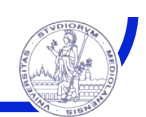

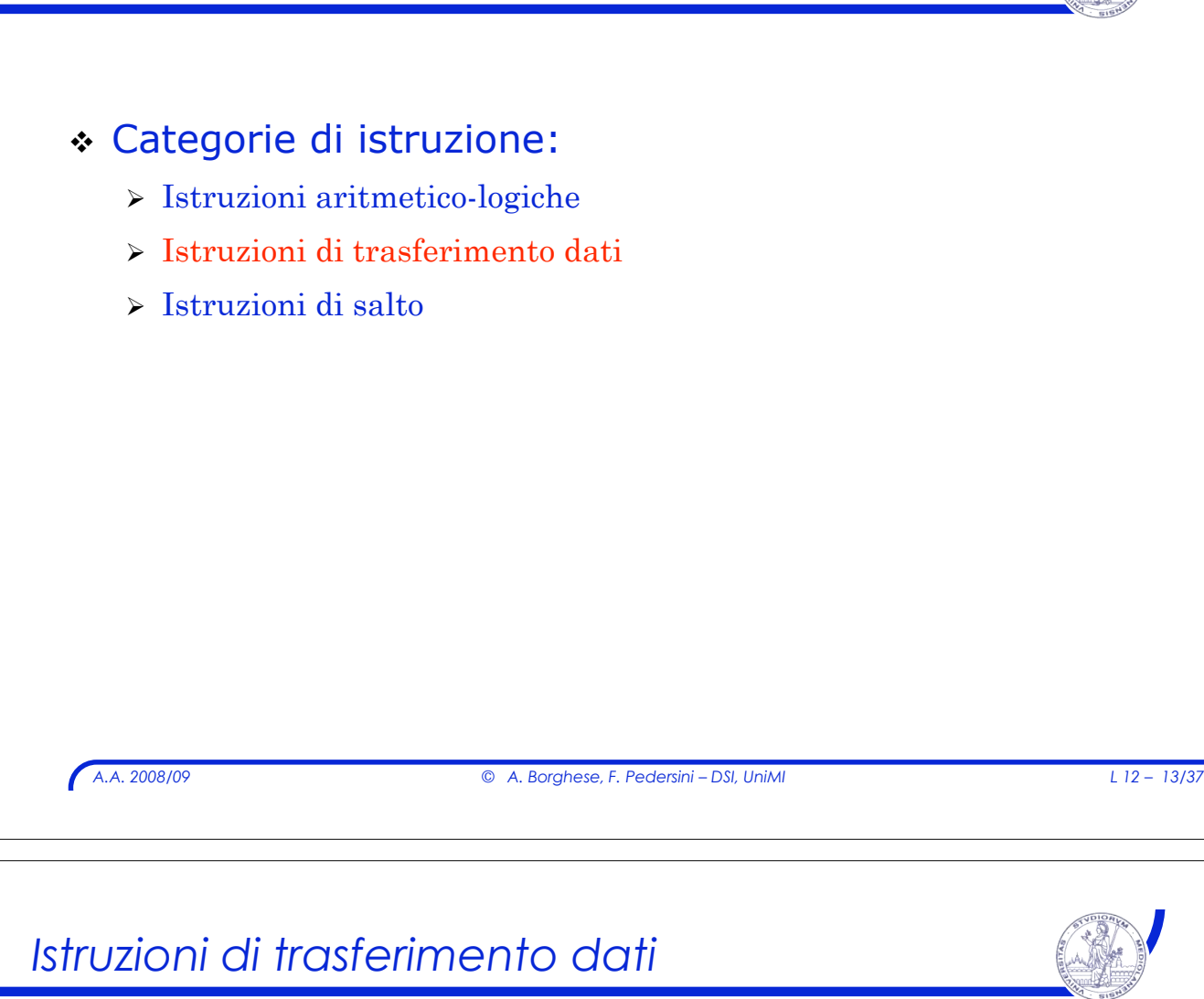

- ! MIPS fornisce due operazioni base per il trasferimento dei dati:
	- $\triangleright$  **lw** (load word)

per trasferire una parola di memoria in un registro

" **sw (store word)**

per trasferire il contenuto di un registro in una cella di memoria

#### **lw** e **sw** necessitano, come argomenti:

- $\rightarrow$  dell'indirizzo della locazione di memoria su cui operare
- $\rightarrow$  del registro in cui scrivere / da cui leggere il dato

# *A.A. 2008/09 © A. Borghese, F. Pedersini – DSI, UniMI L 12 – 15/37 Istruzioni:* **load / store** ! L'istruzione di *load* copia la parola contenuta in una specifica locazione di memoria a un registro della *CPU:*  $load r1, LOC$   $# r1 \leftarrow [LOC]$ " La *CPU* invia l'indirizzo della locazione desiderata (**LOC**) alla memoria e richiede un'operazione di lettura del suo contenuto. " La memoria effettua la lettura dei dati memorizzati all'indirizzo **LOC** e li invia alla *CPU* ! L'istruzione di *store* copia la parola da un registro della *CPU* in una specifica locazione di memoria: store r2, LOC  $# [LOC] \leftarrow r2$  $\triangleright$  La *CPU* invia l'indirizzo della locazione desiderata alla memoria, assieme con i dati che vi devono essere scritti e richiede un'operazione di scrittura. > La memoria effettua la scrittura dei dati all'indirizzo specificato. *Istruzione MIPS:* **lw** (load word) ! Nel **MIPS**, l'istruzione **lw** ha tre argomenti:  $\rightarrow$  il *registro destinazione* in cui caricare la parola letta dalla memoria " una costante o *spiazzamento* (*offset)* " un registro base (*base register*) che contiene il valore dell'indirizzo base *(base address)* da sommare alla costante.

- $\cdot$  l'indirizzo della parola di memoria da caricare nel registro destinazione è ottenuto come somma della costante e del contenuto del registro base.
- L'indirizzo è espresso in bytes !!!

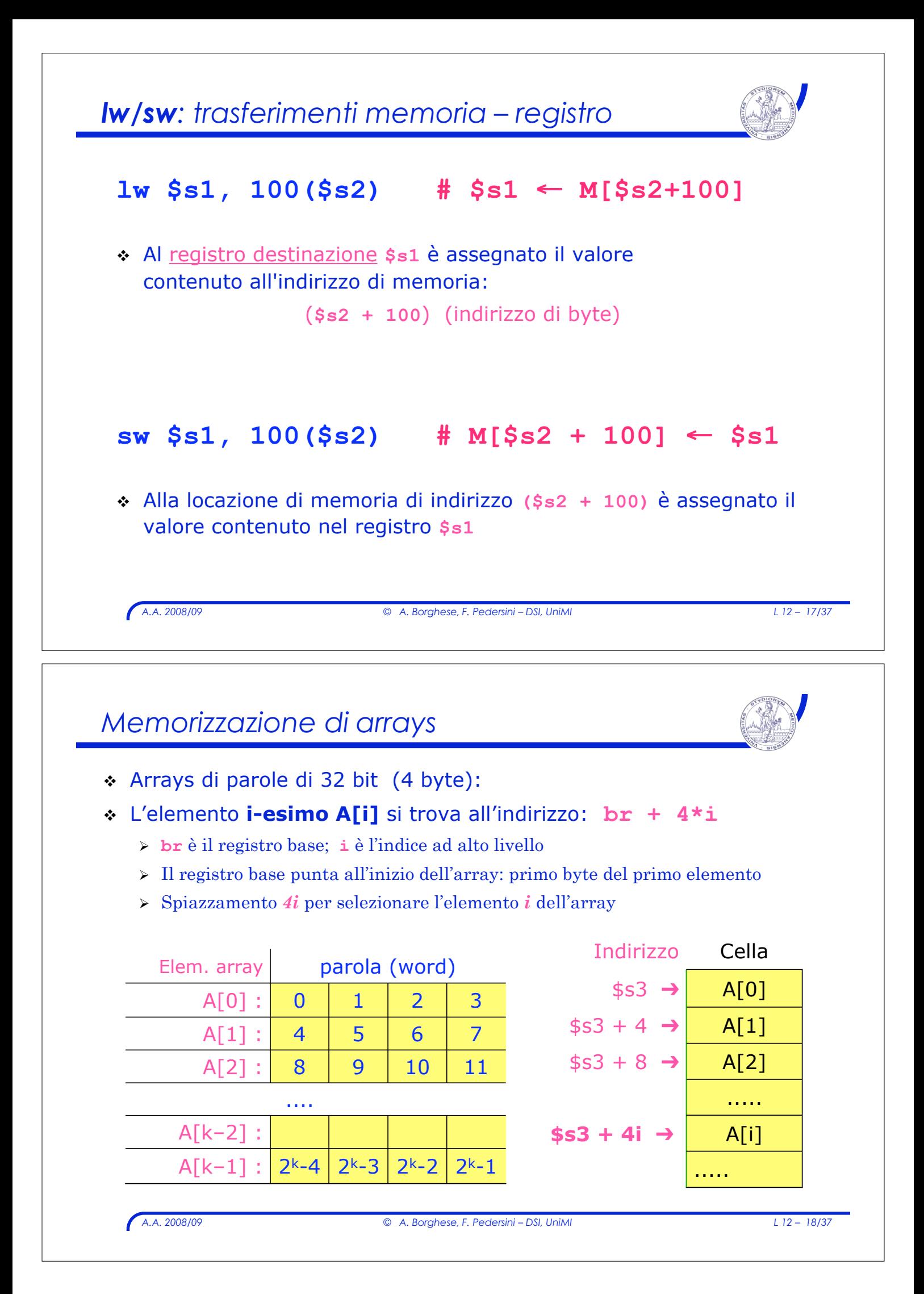

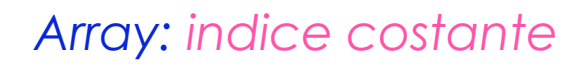

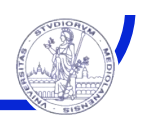

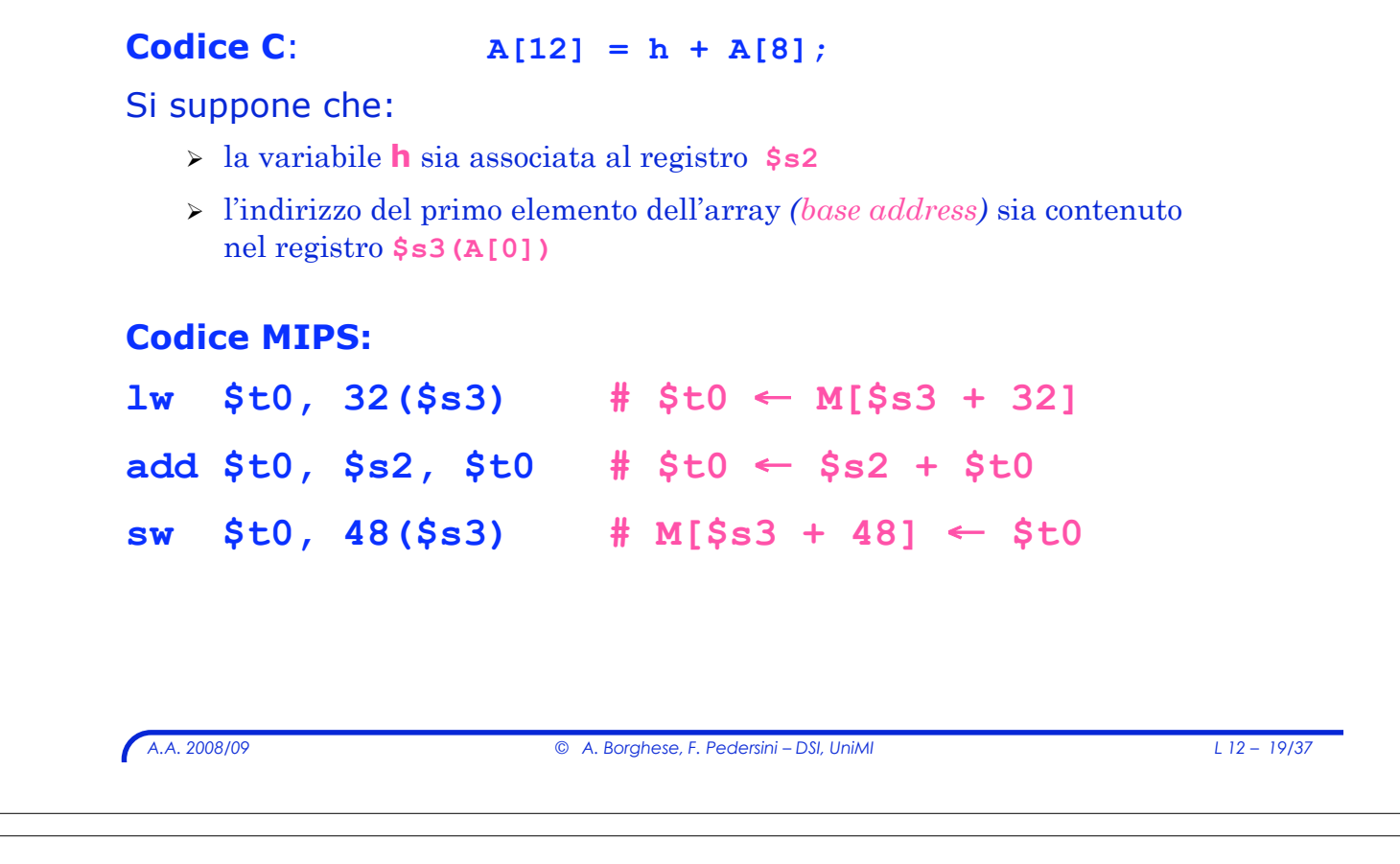

# *Array: indice variabile*

- $\div$  Istruzione C:  $g = h + A[i]$
- ! Si suppone che:
	- > le variabili **g**, **h**, **i** siano associate rispettivamente ai registri **\$s1, \$s2,** ed **\$s4**
	- " l'indirizzo del primo elemento dell'array *(base address)* sia contenuto nel registro **\$s3**

#### *Array: esempio indirizzamento*

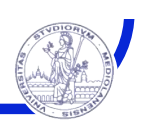

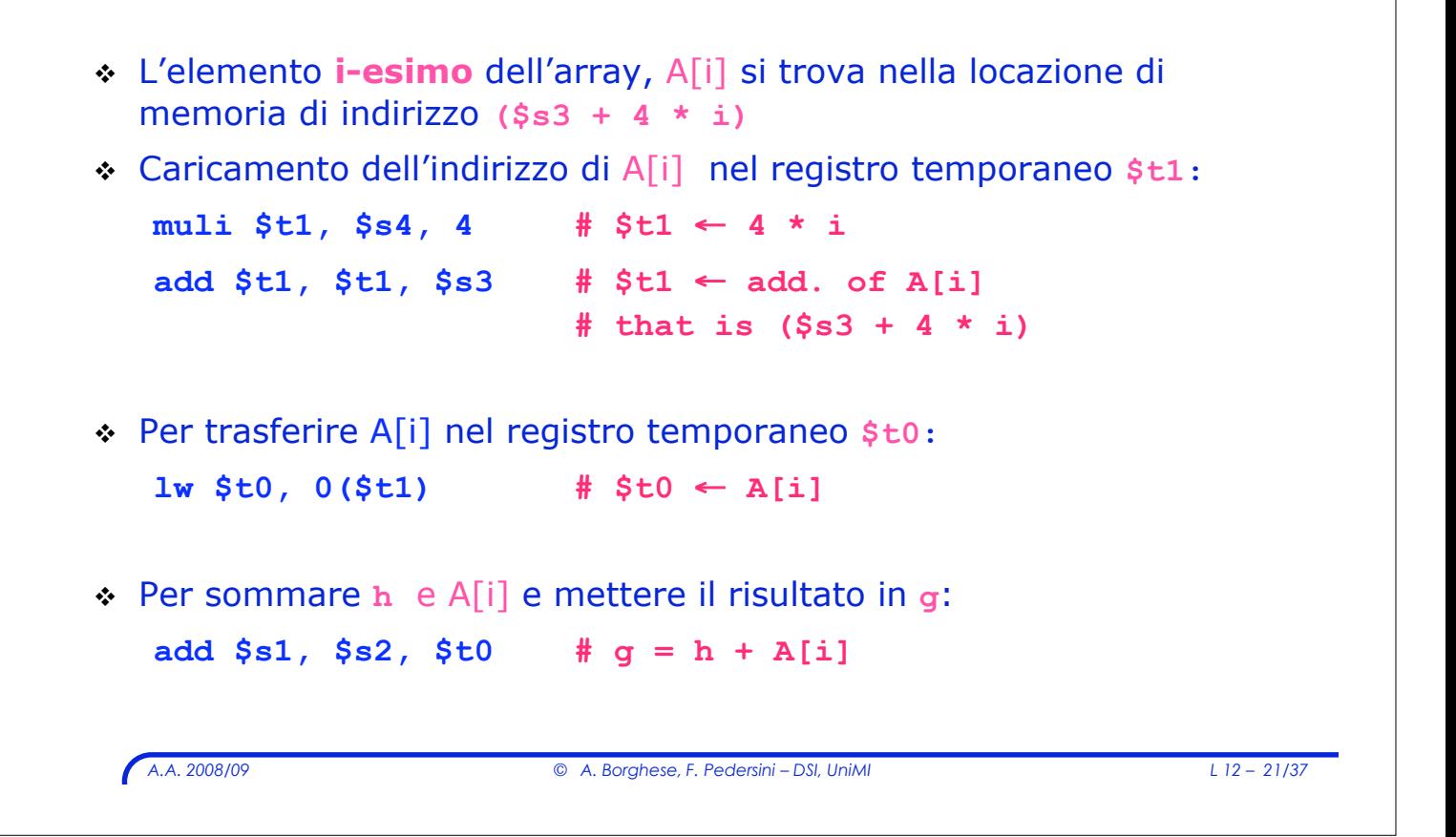

## *I tipi di istruzione*

#### ! Categorie di istruzione:

- > Istruzioni aritmetico-logiche
- $\triangleright$  Istruzioni di trasferimento dati
- $\triangleright$  Istruzioni di salto

*Istruzioni di salto condizionato e incondizionato*

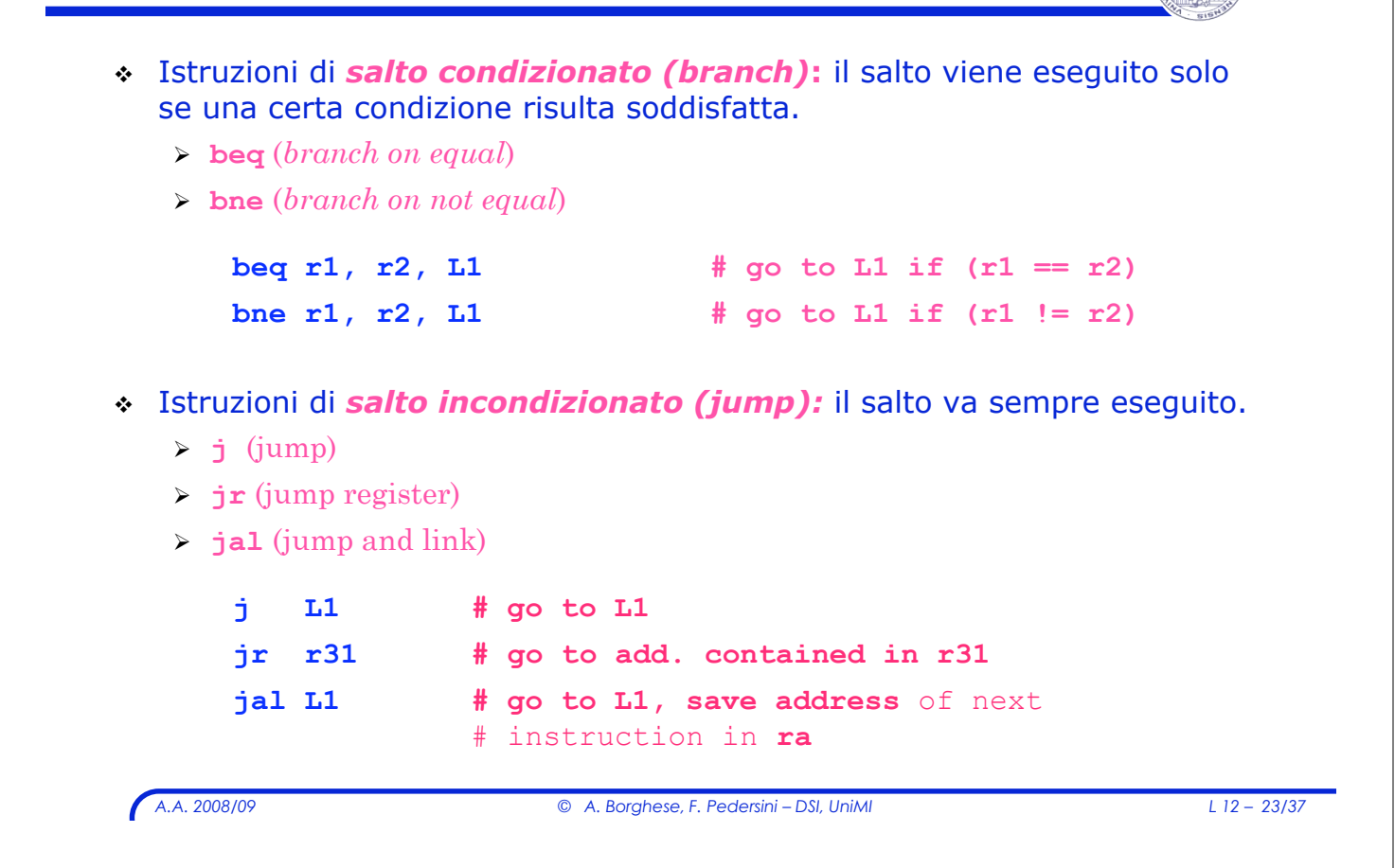

# *Le strutture di controllo*

- ! Alterano l'ordine di esecuzione delle istruzioni
	- $\geq$  La prossima istruzione da eseguire non è l'istruzione successiva all'istruzione corrente
- ! Permettono di eseguire **cicli** e valutare **condizioni**
	- $\triangleright$  In assembly le strutture di controllo sono molto semplici e primitive

#### *Struttura: if … then*

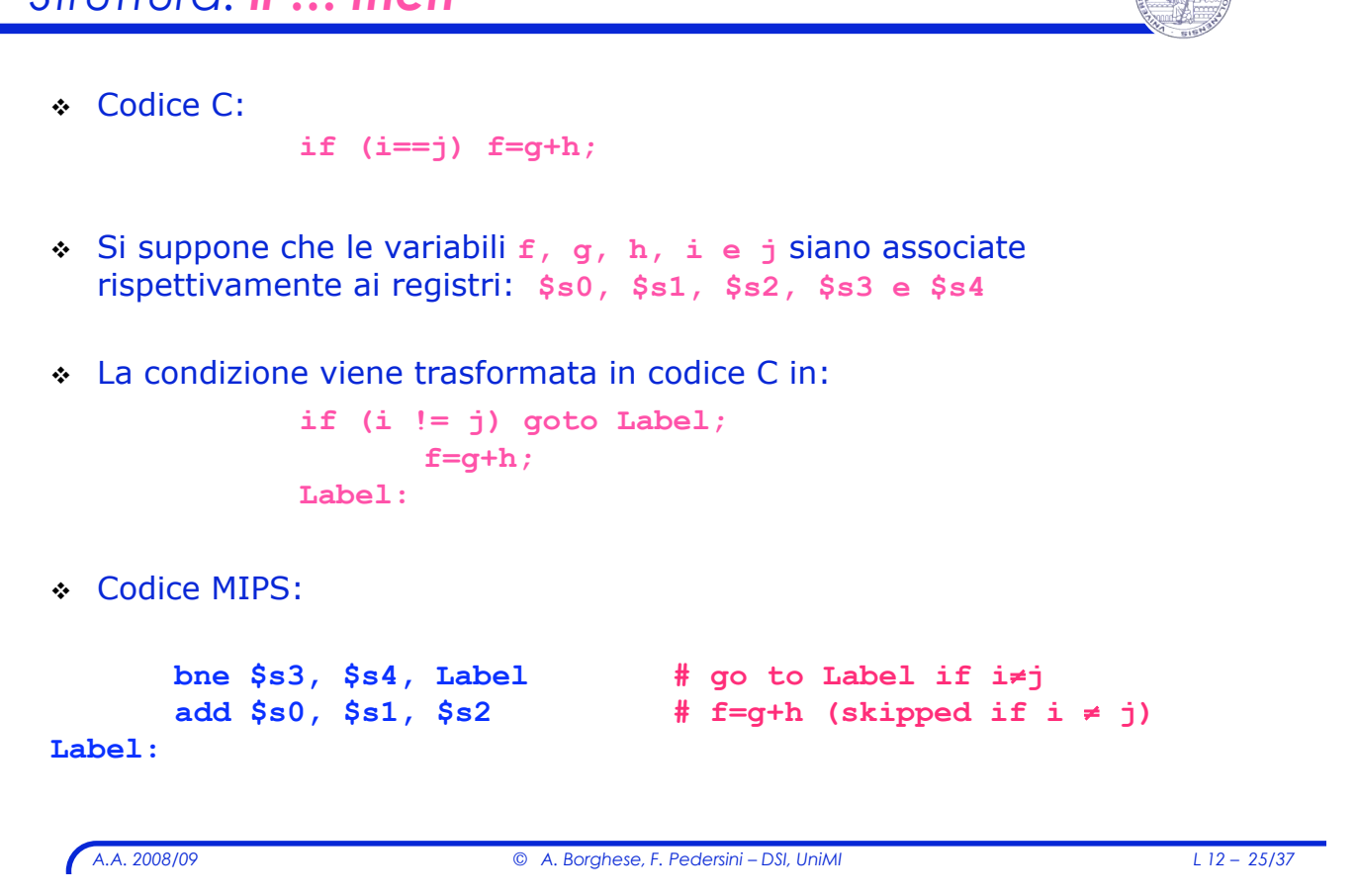

```
A.A. 2008/09 © A. Borghese, F. Pedersini – DSI, UniMI L 12 – 26/37
Struttura: if… then … else
 Codice C: if (i==j) f=g+h;
                 else f=g-h;
   " Si suppone che le variabili f, g, h, i e j siano associate rispettivamente
     ai registri $s0, $s1, $s2, $s3 e $s4
! Codice MIPS:
      bne $s3, $s4, Else # go to Else if i≠j
      add $s0, $s1, $s2 # f=g+h (skipped if i≠j)
      j End # go to End
Else:
      sub $s0, $s1, $s2 # f=g-h
End: # (skipped if i = j)
      ...
```
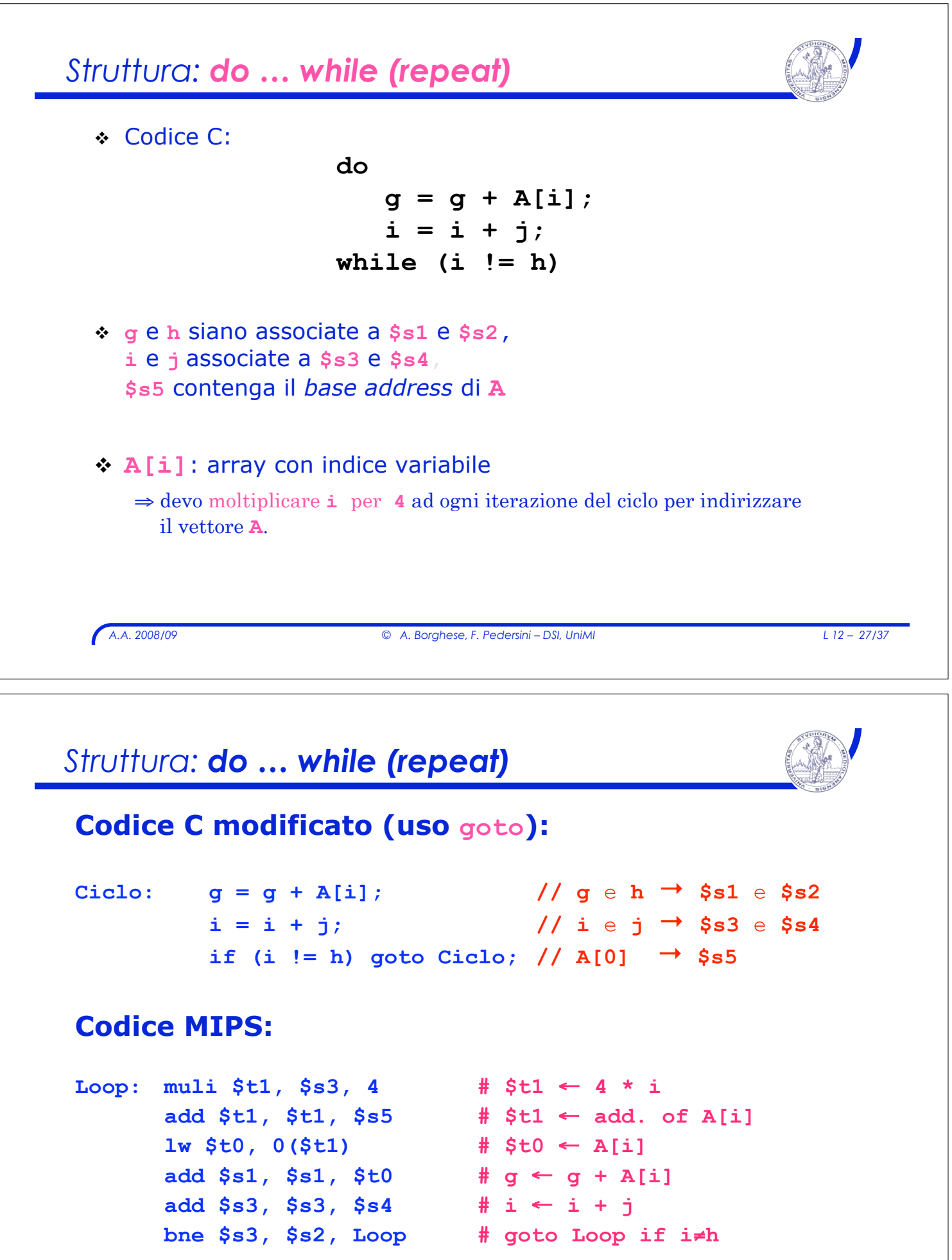

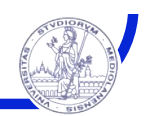

```
A.A. 2008/09 © A. Borghese, F. Pedersini – DSI, UniMI L 12 – 29/37
! Codice C:
      while (A[i] == k)i = i + j;! Codice C modificato:
  Ciclo: if (A[i] != k) goto Fine;
            i = i + j;goto Ciclo;
  Fine:
$ i, j e k siano associate a: $s3, $s4, $s5
$ $s6 contenga il base address di A[]
```

```
Esempio: while
! Codice C modificato:
Ciclo: if (A[i] != k) goto Fine;
        i = i + j; goto Ciclo;
Fine:
! Codice MIPS:
Loop: muli $t1, $s3, 4 # $t1 \leftarrow 4 * i
      add $t1, $t1, $s6 # $t1 ! addr. A[i]
      \frac{1}{2} $t0, 0($t1) # $t0 \leftarrow A[i]
      bne $t0, $s5, Exit # if A[i]≠k goto Exit
      add $s3, $s3, $s4 # i \leftarrow i + jj Loop # go to Loop
Exit:
                                      Associazioni:
                                     i,j,k \rightarrow $s3,$s4,$s5A[0] \rightarrow $s6
```
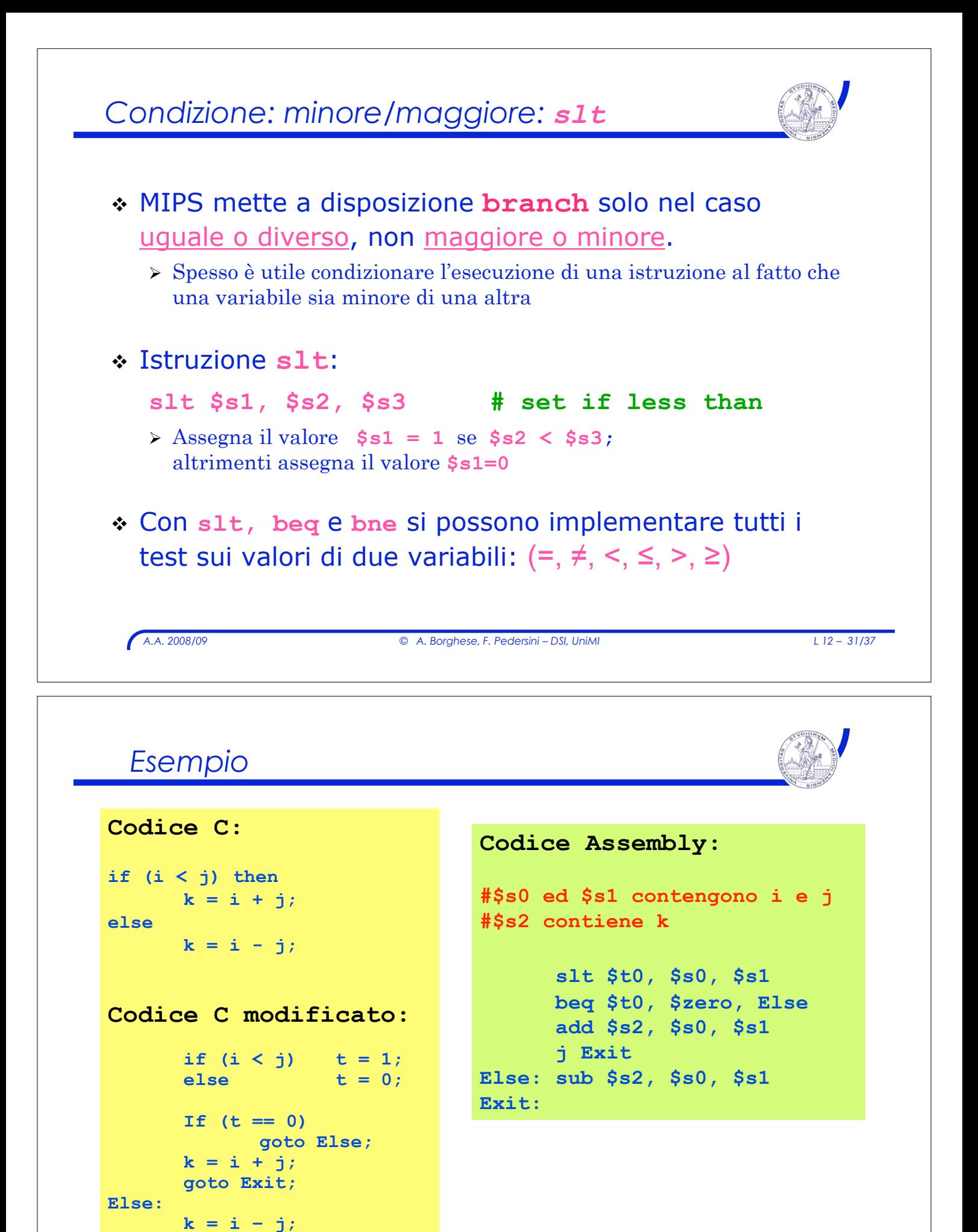

**Exit:**

## *A.A. 2008/09 © A. Borghese, F. Pedersini – DSI, UniMI L 12 – 33/37 Struttura switch/case* Implementabile in due modi: 1. Mediante una serie di: **if-then-else** 2. Mediante una *jump address table*  $\sum$  Tabella che contiene una serie di indirizzi a istruzioni alternative **switch(k) { case 0: f = i + j; break; case 1: f = g + h; break case 2: f = g - h; break; case 3: f = i - j; break; default: break; }** Codice C:

# *Struttura switch/case*

## ! **Codice C alternativo:**

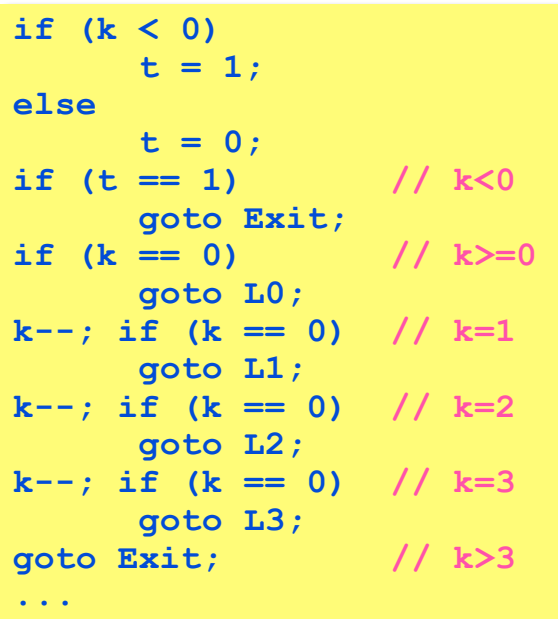

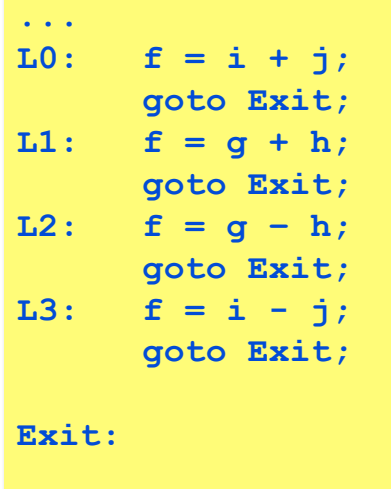

#### *Struttura switch/case*

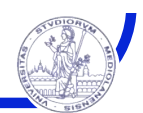

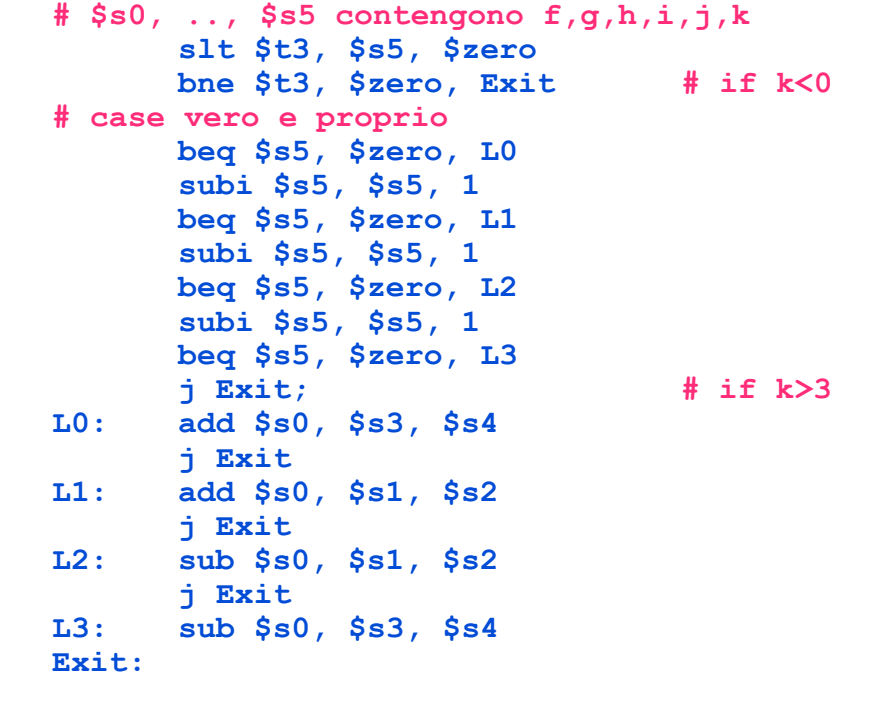

*A.A. 2008/09 © A. Borghese, F. Pedersini – DSI, UniMI L 12 – 35/37*

*Jump address table*

! **Jump address table**: utilizzo il valore della variabileswitch (k) per calcolare l'indirizzo di salto:

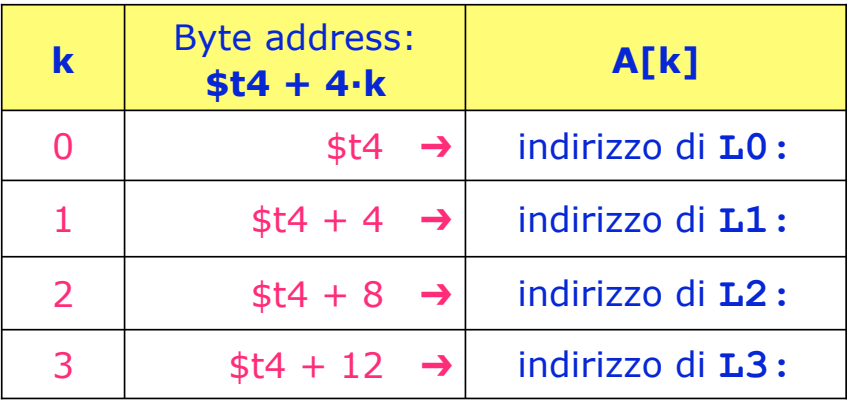

#### *Struttura switch/case*

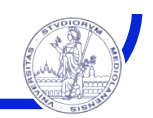

**# \$s0, .., \$s5 contengono f,g,h,i,j,k # \$t4** contiene lo **start address** della **# jump address table** (che si suppone parta da k=0) **# verifica prima i limiti (default) slt \$t3, \$s5, \$zero bne \$t3, \$zero, Exit slti \$t3, \$s5, 4 beq \$t3, \$zero, Exit #case vero e proprio muli \$t1, \$s5, 4 add \$t1, \$t4, \$t1 lw \$t0, 0(\$t1) jr \$t0 # jump to A[k] L0: add \$s0, \$s3, \$s4 j Exit L1: add \$s0, \$s1, \$s2 j Exit L2: sub \$s0, \$s1, \$s2 j Exit L3: sub \$s0, \$s3, \$s4 Exit:**

*A.A. 2008/09 © A. Borghese, F. Pedersini – DSI, UniMI L 12 – 37/37*